## SAP ABAP table H99 ADDON MODEL {HR-Add-On: Operation Model in PE04 (before image)}

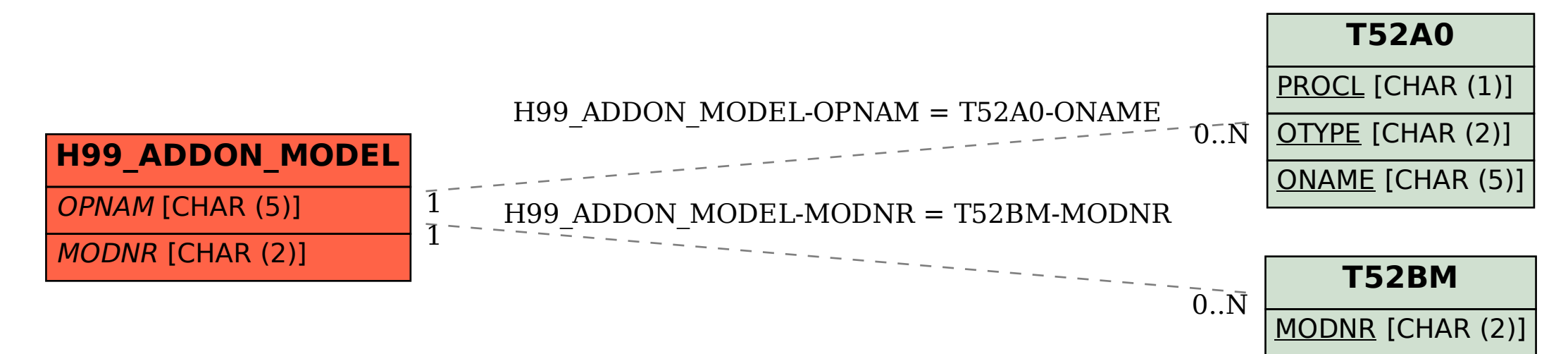